# 障害児支援スペシャリスト養成プログラム(基礎編)マニュアル

# 1.受講申し込み

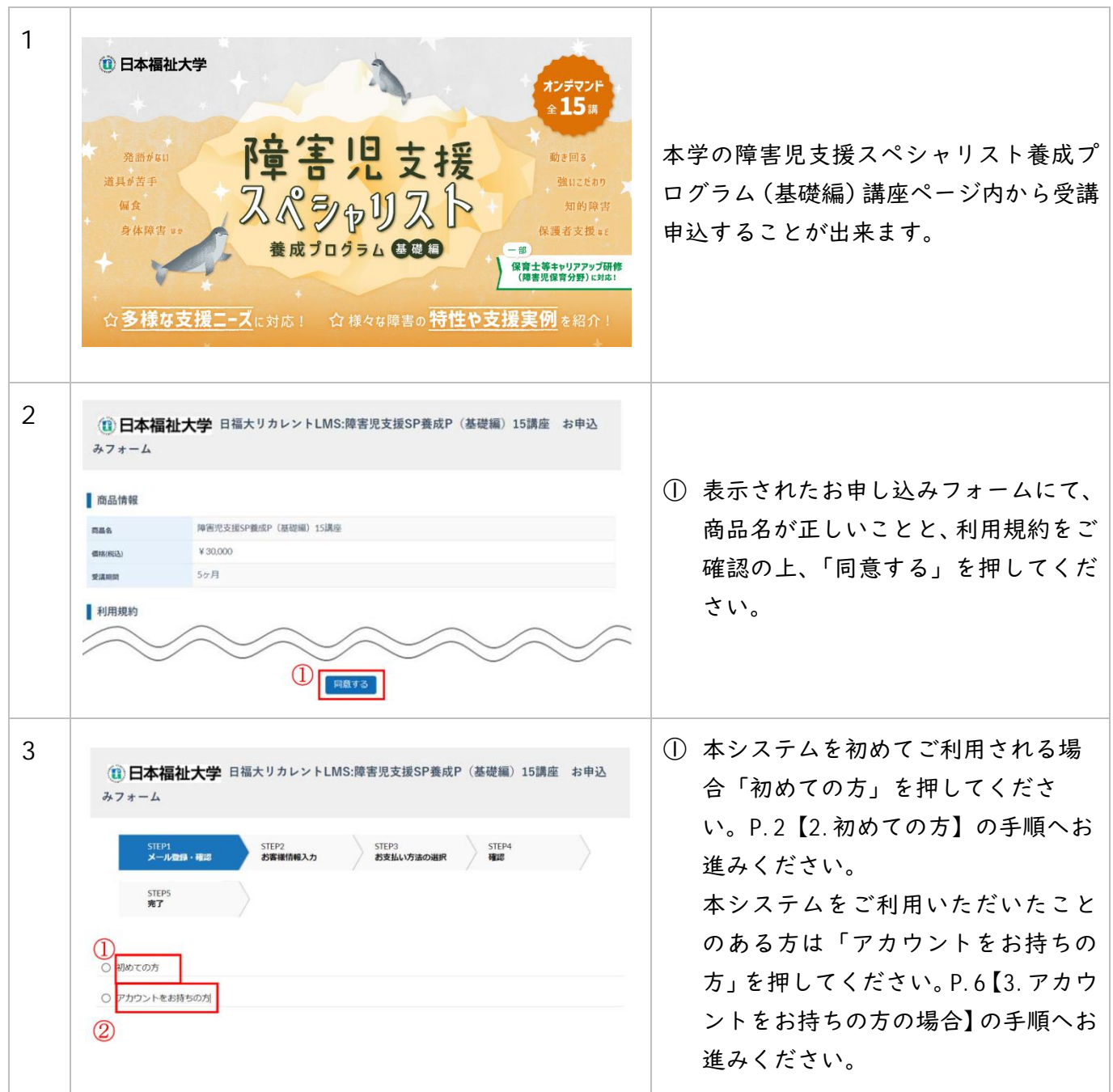

# 2.初めての方:アカウント登録~決済

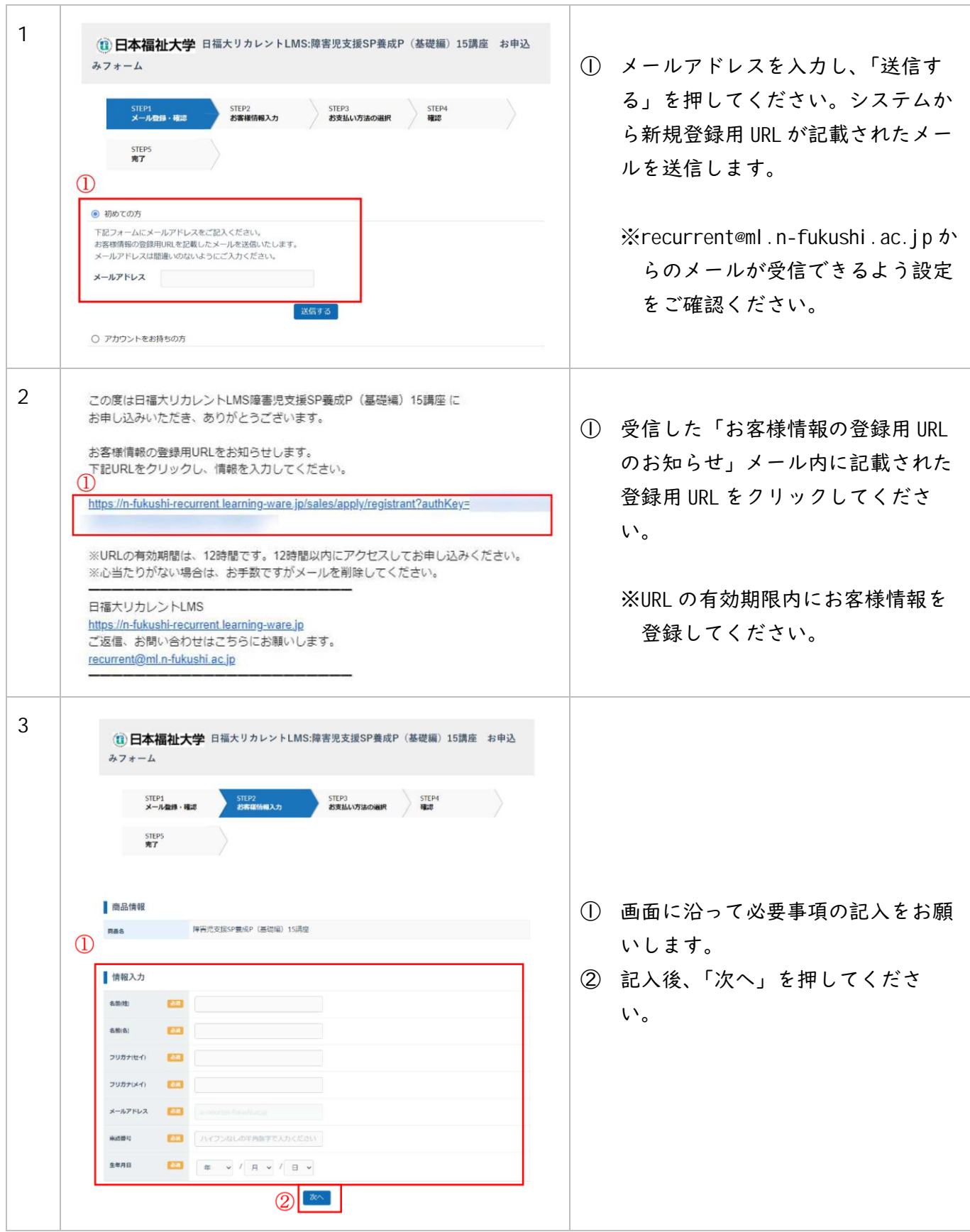

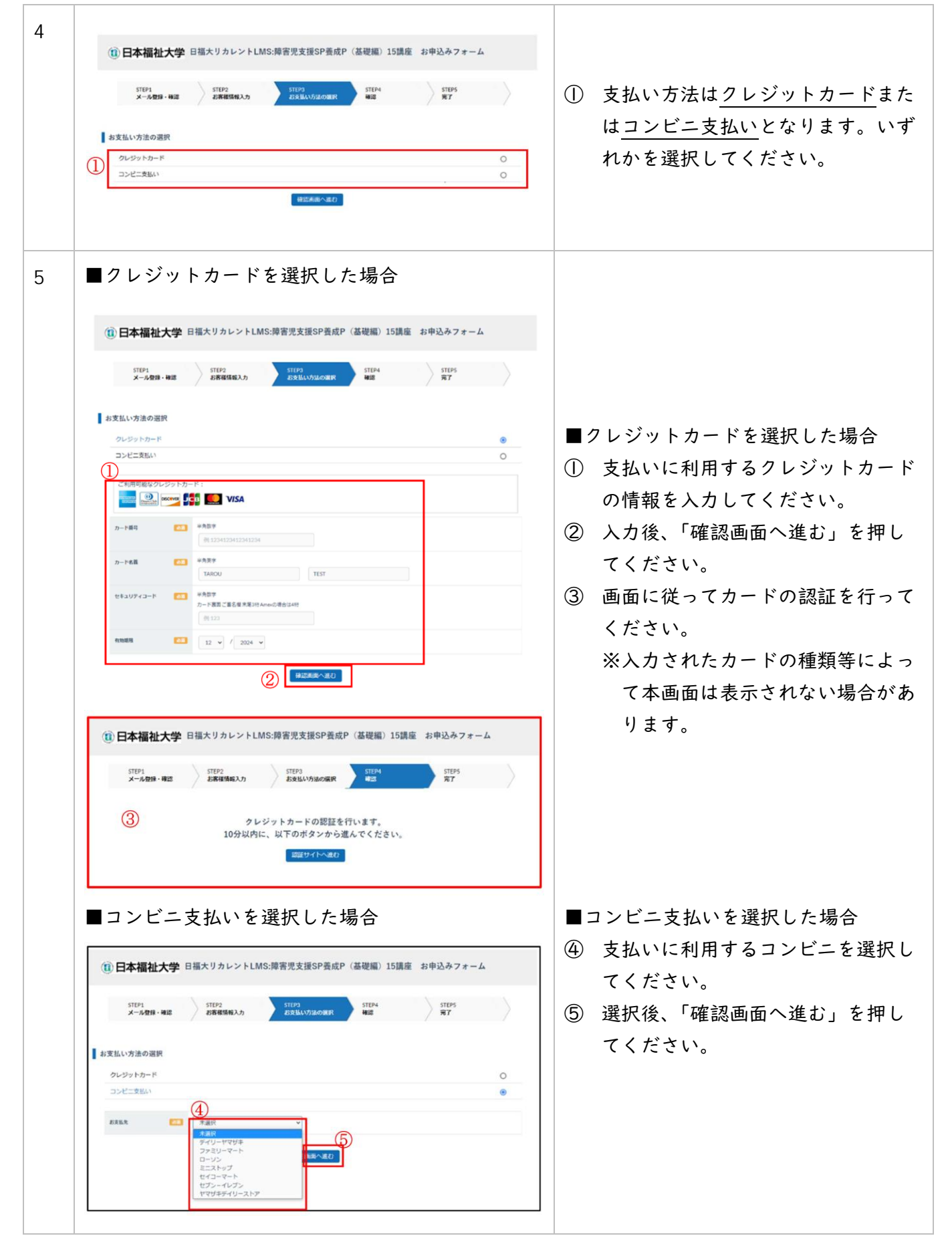

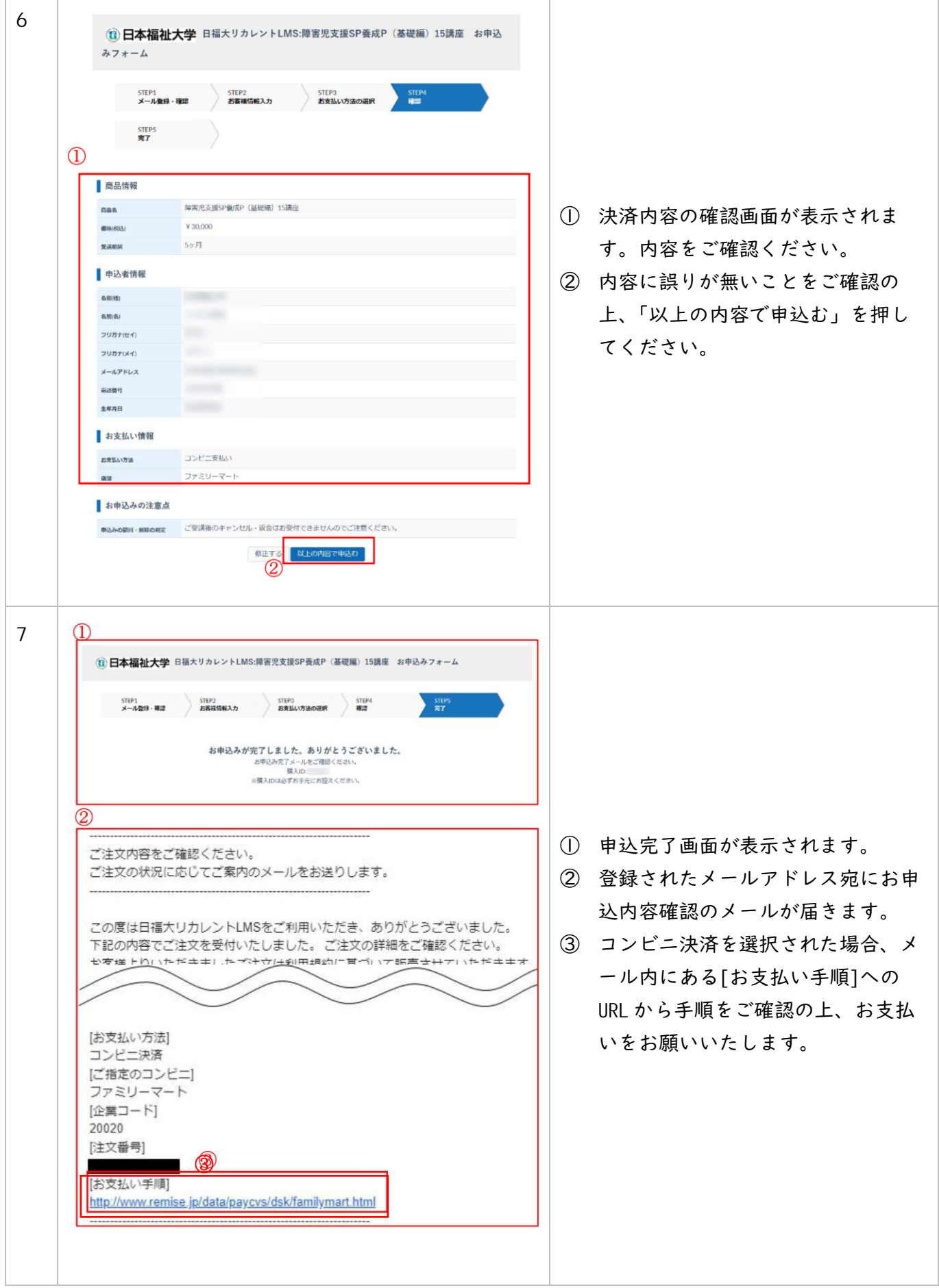

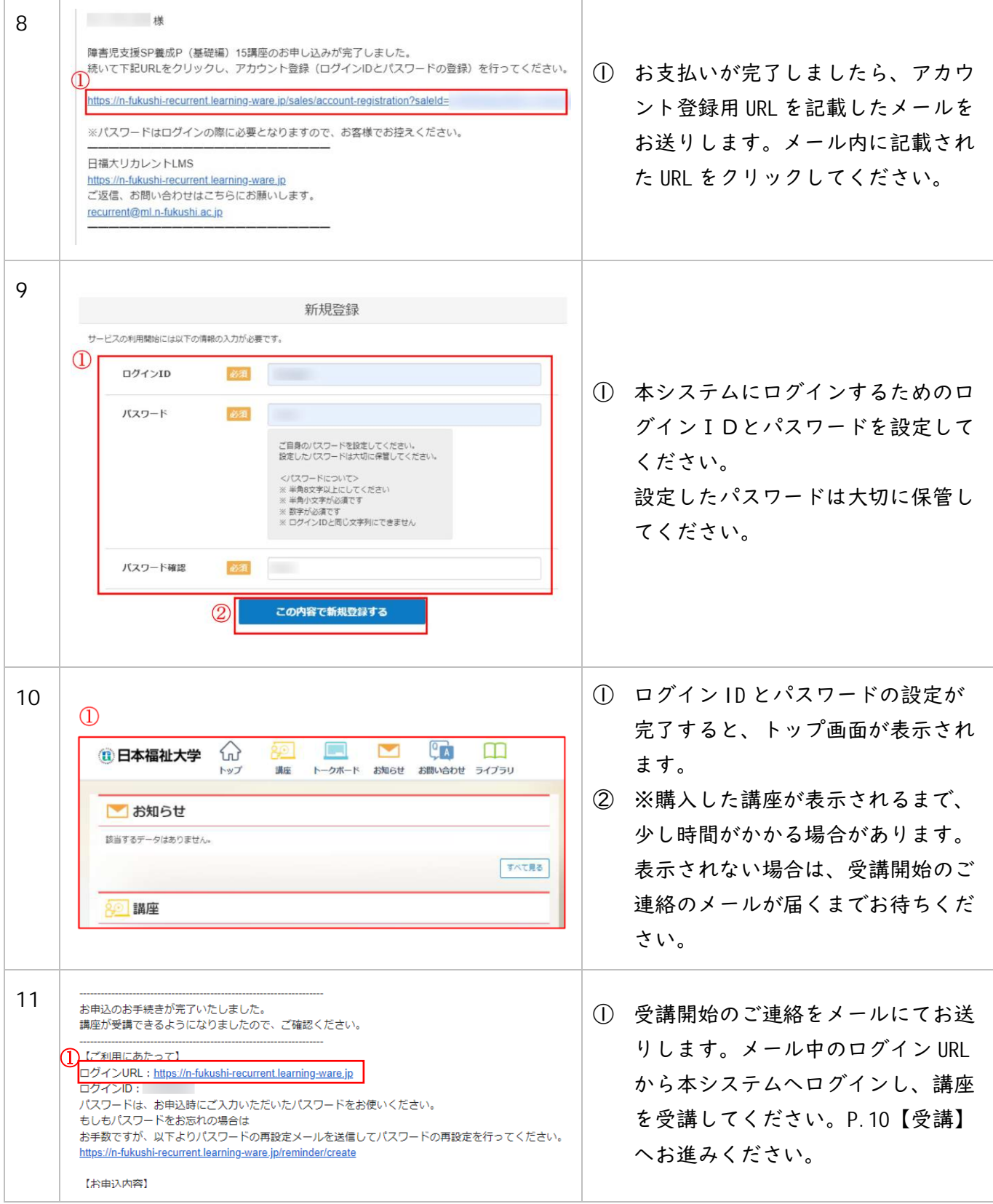

# 3.アカウントをお持ちの方:ログイン~決済

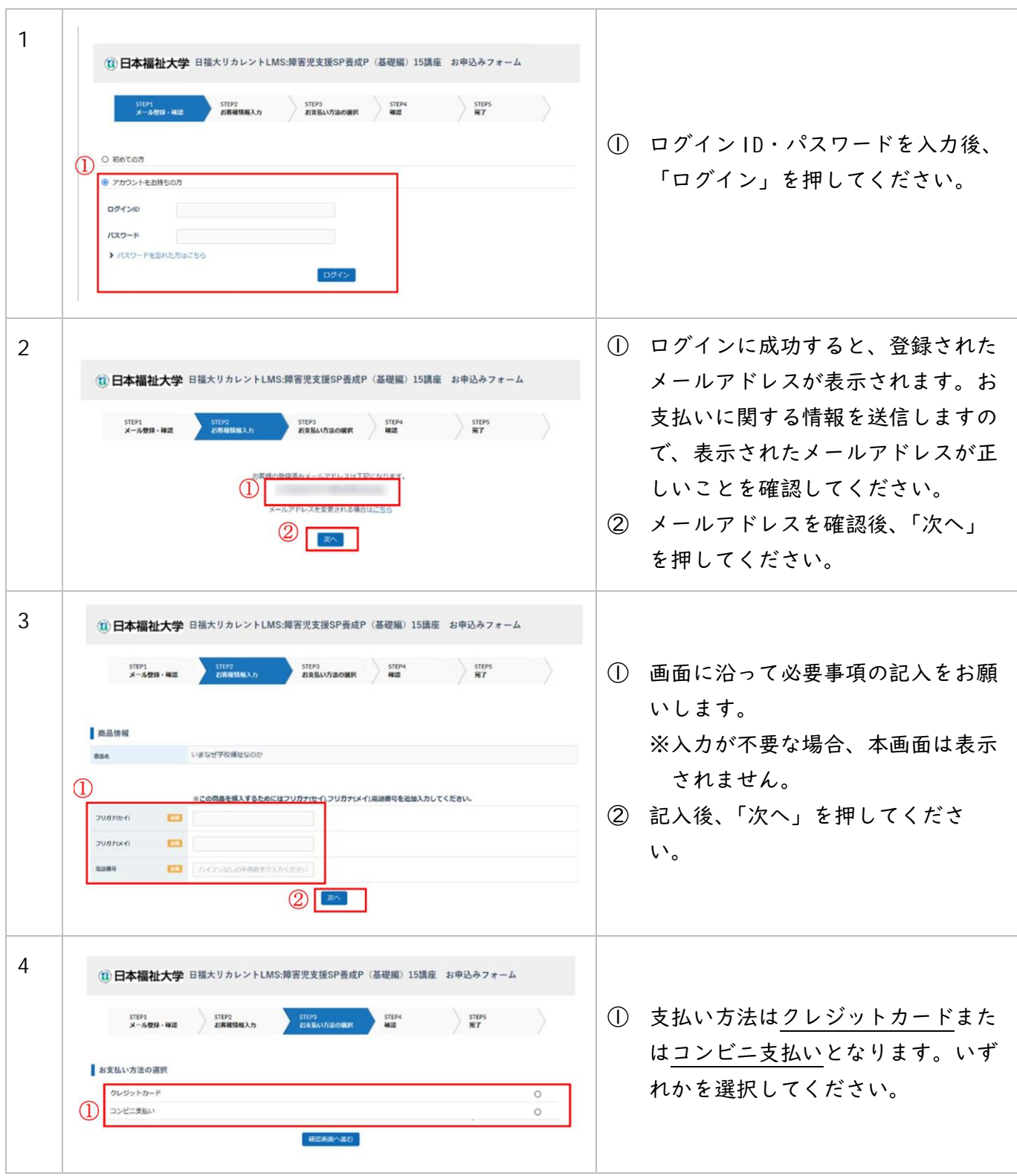

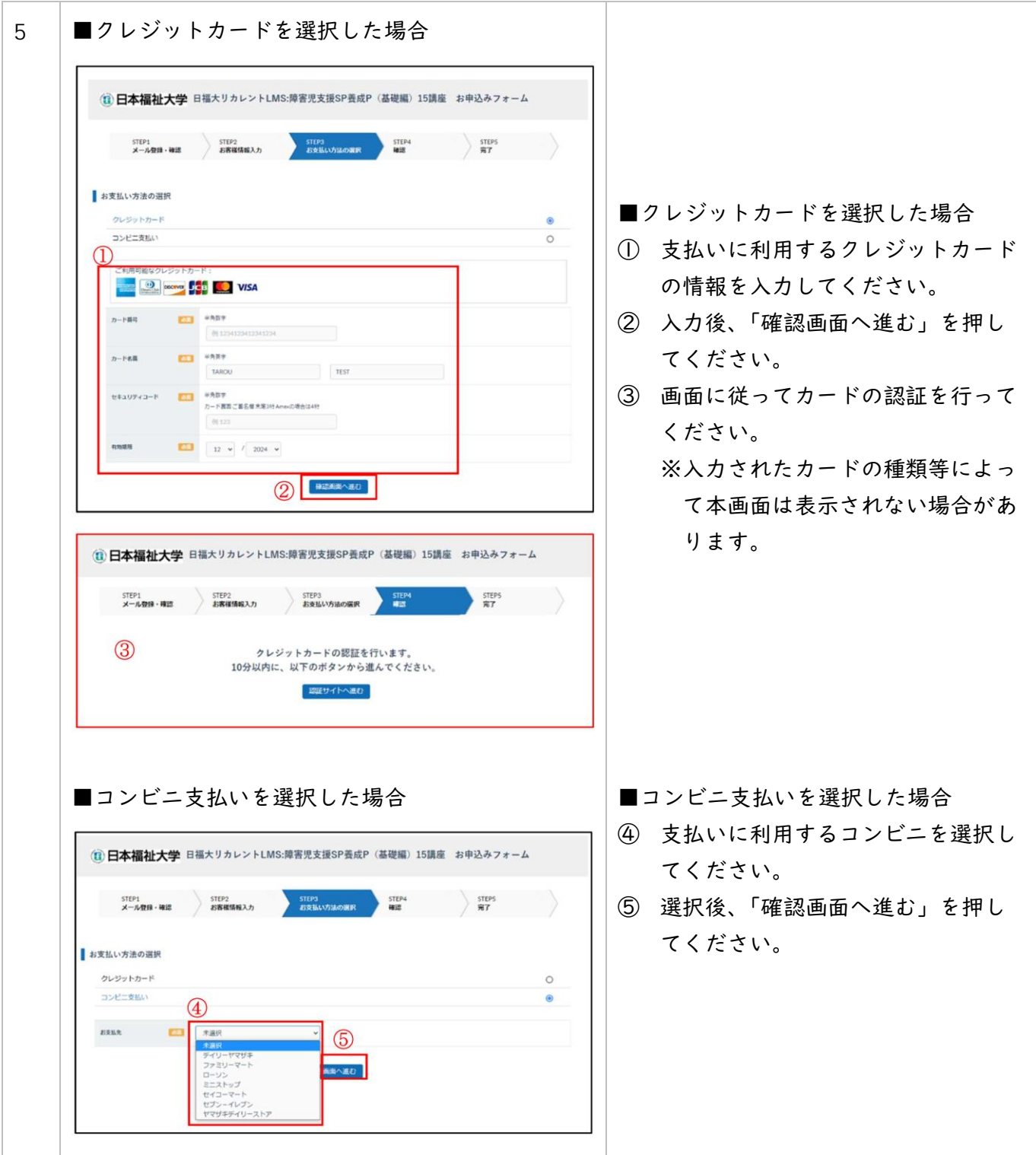

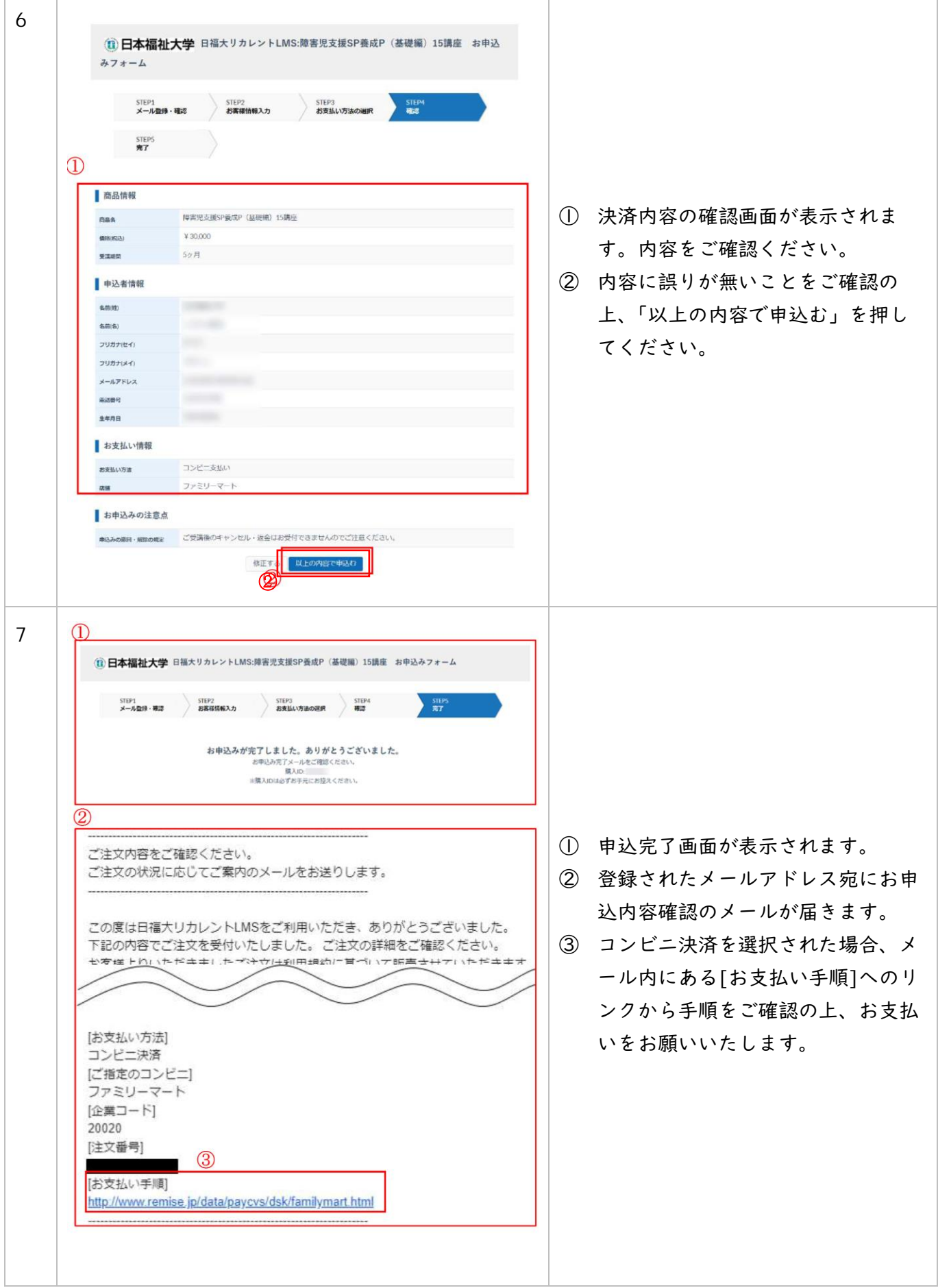

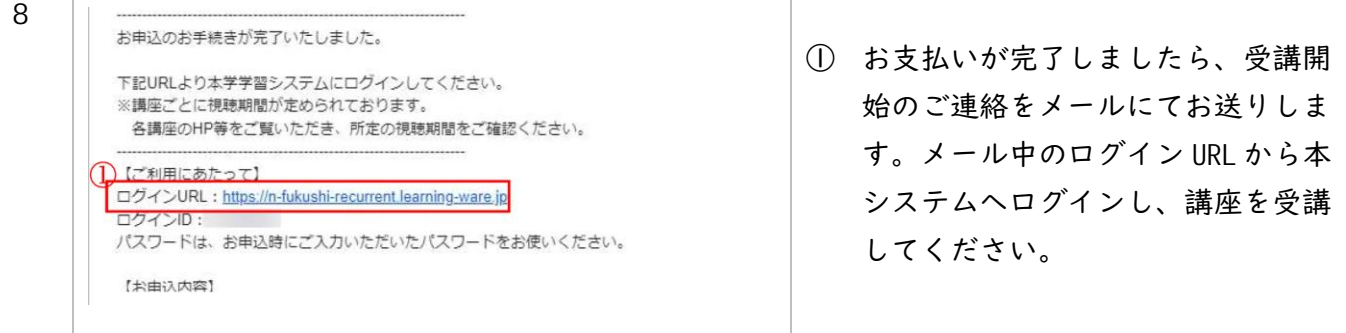

障害児支援スペシャリスト養成プログラム(基礎編)マニュアル

### 4.受講

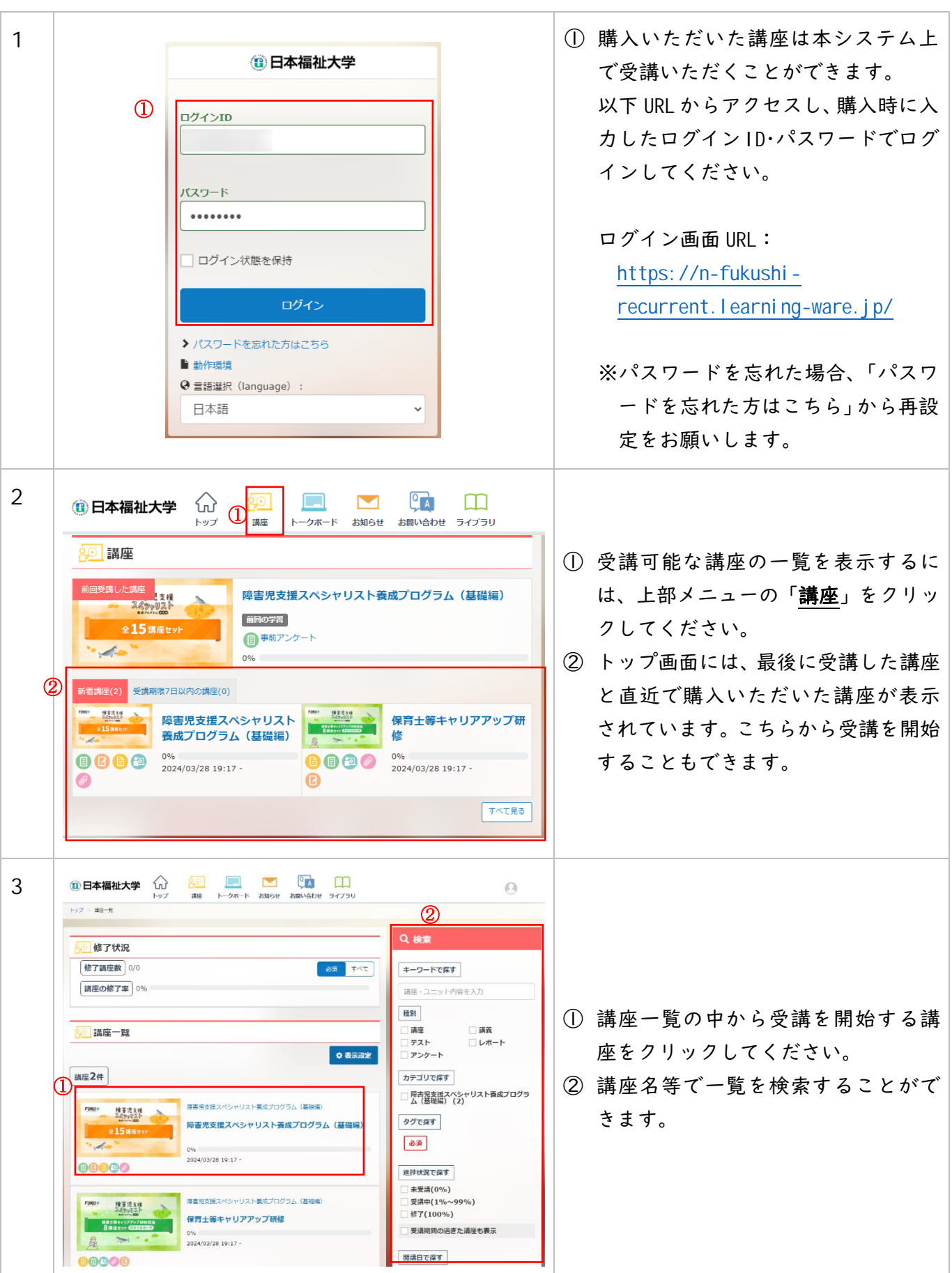

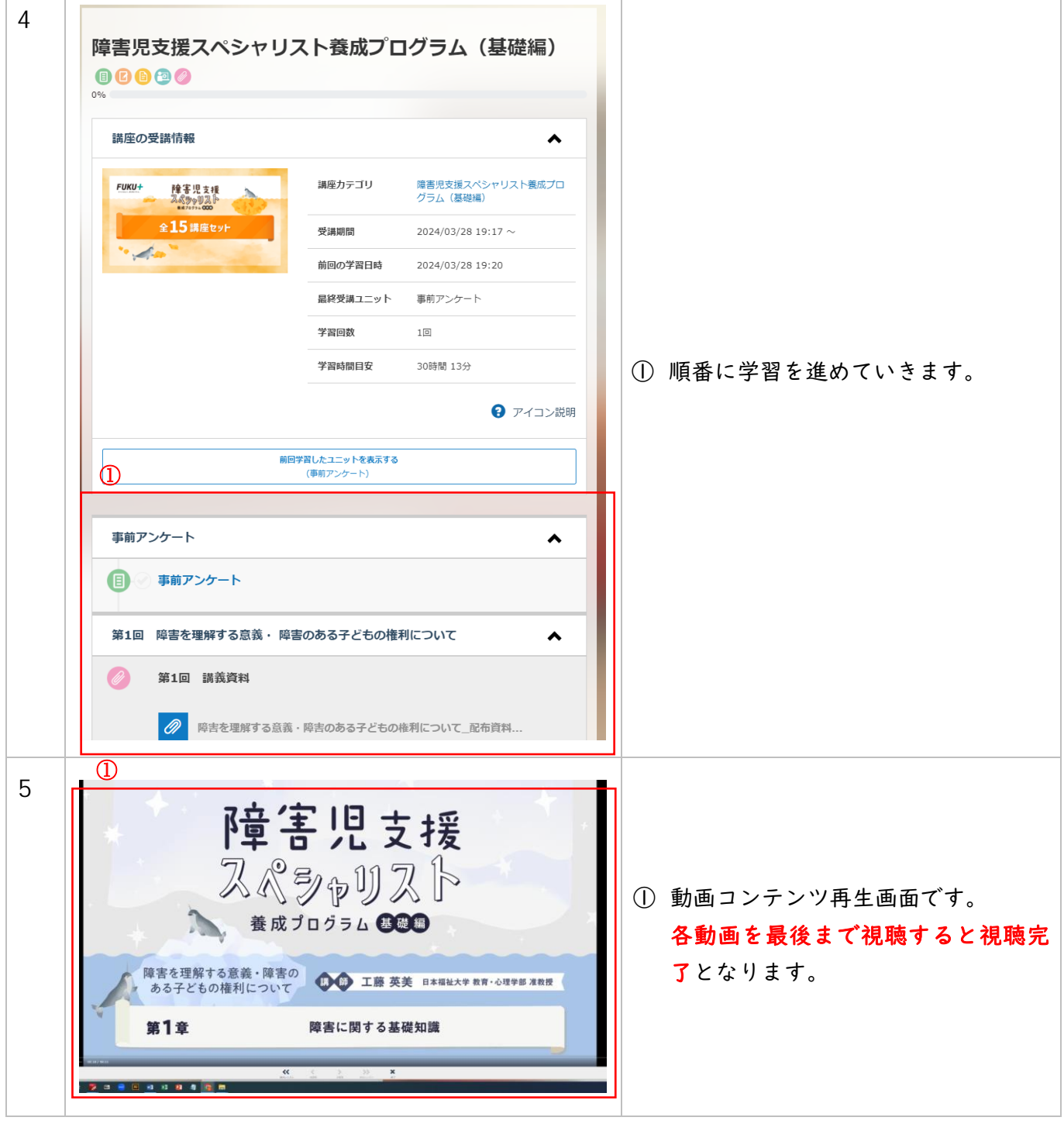

 $\overline{1}$ 

т

# 5.レポートの作成・提出

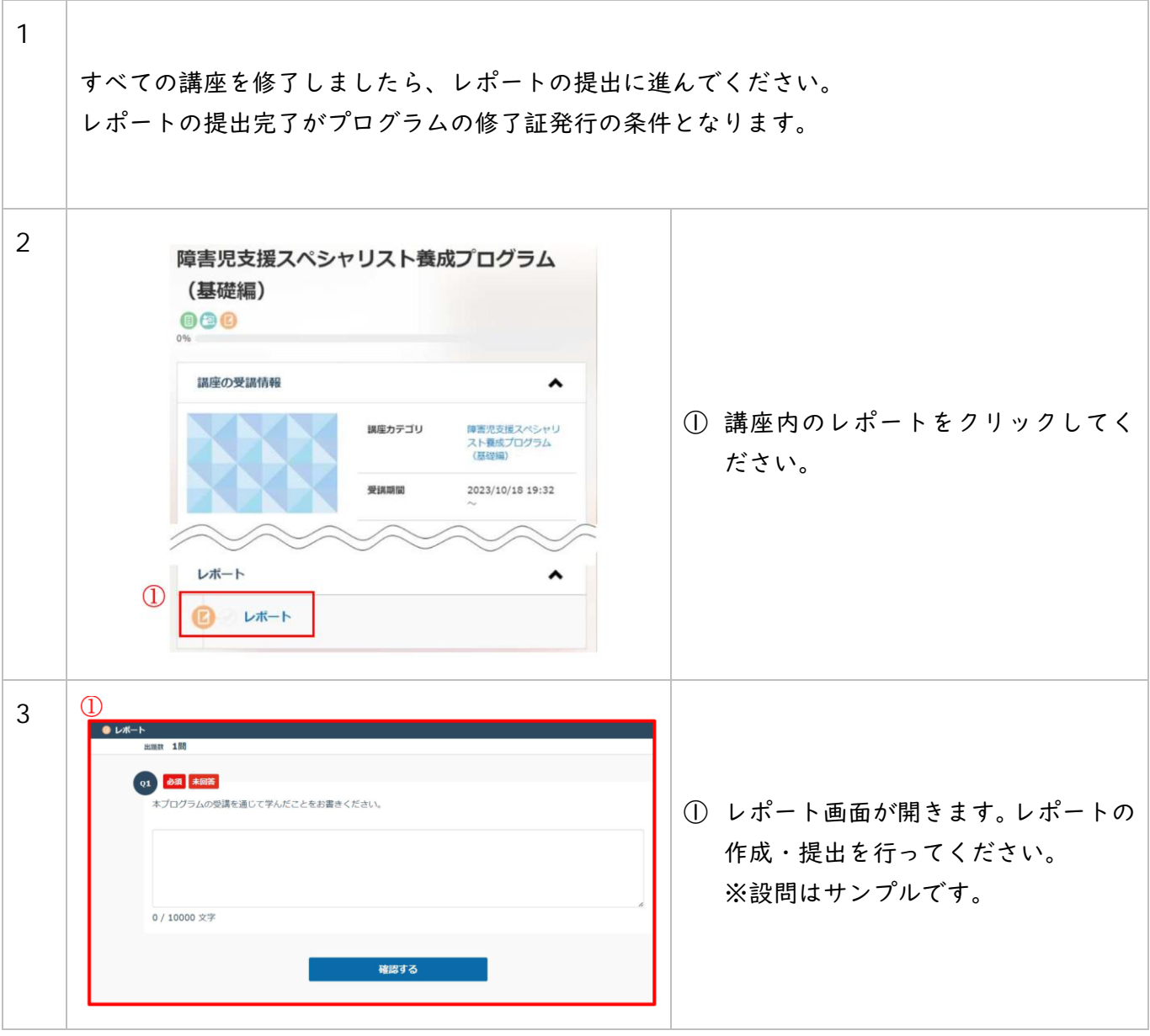

# 6.領収証発行

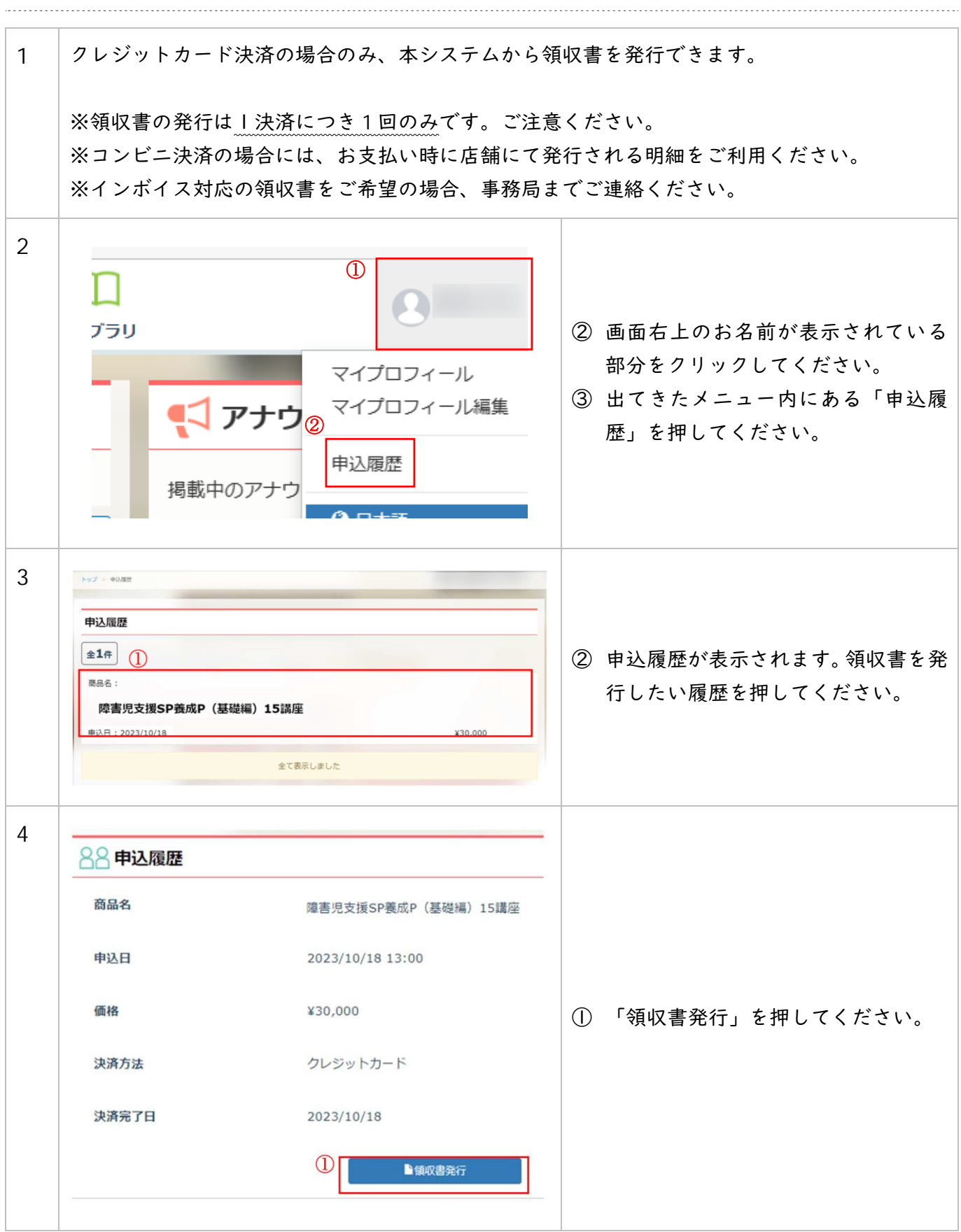

障害児支援スペシャリスト養成プログラム (基礎編) マニュアル

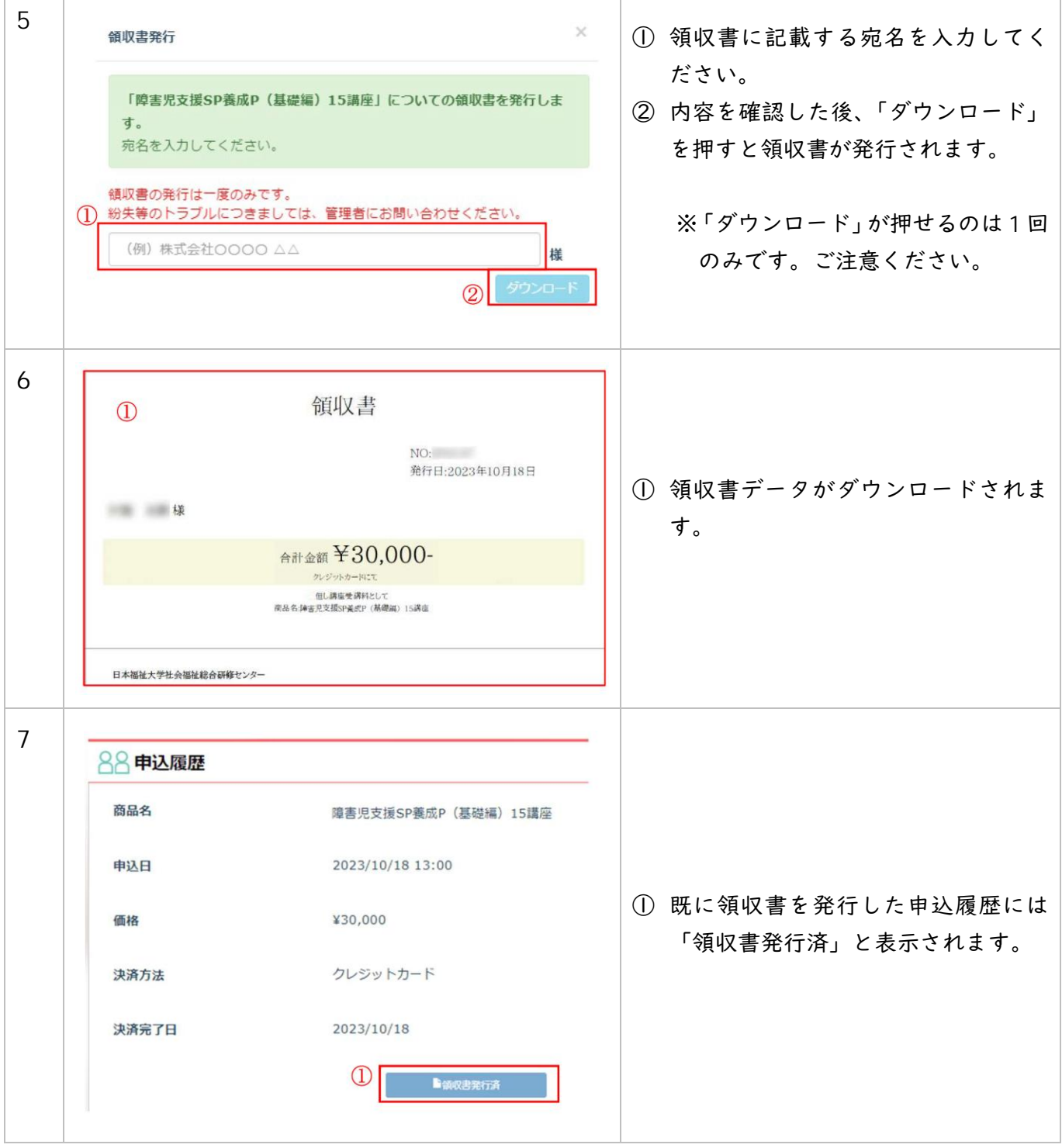

#### 7.障害児支援スペシャリスト養成プログラム(基礎編)証明書発行

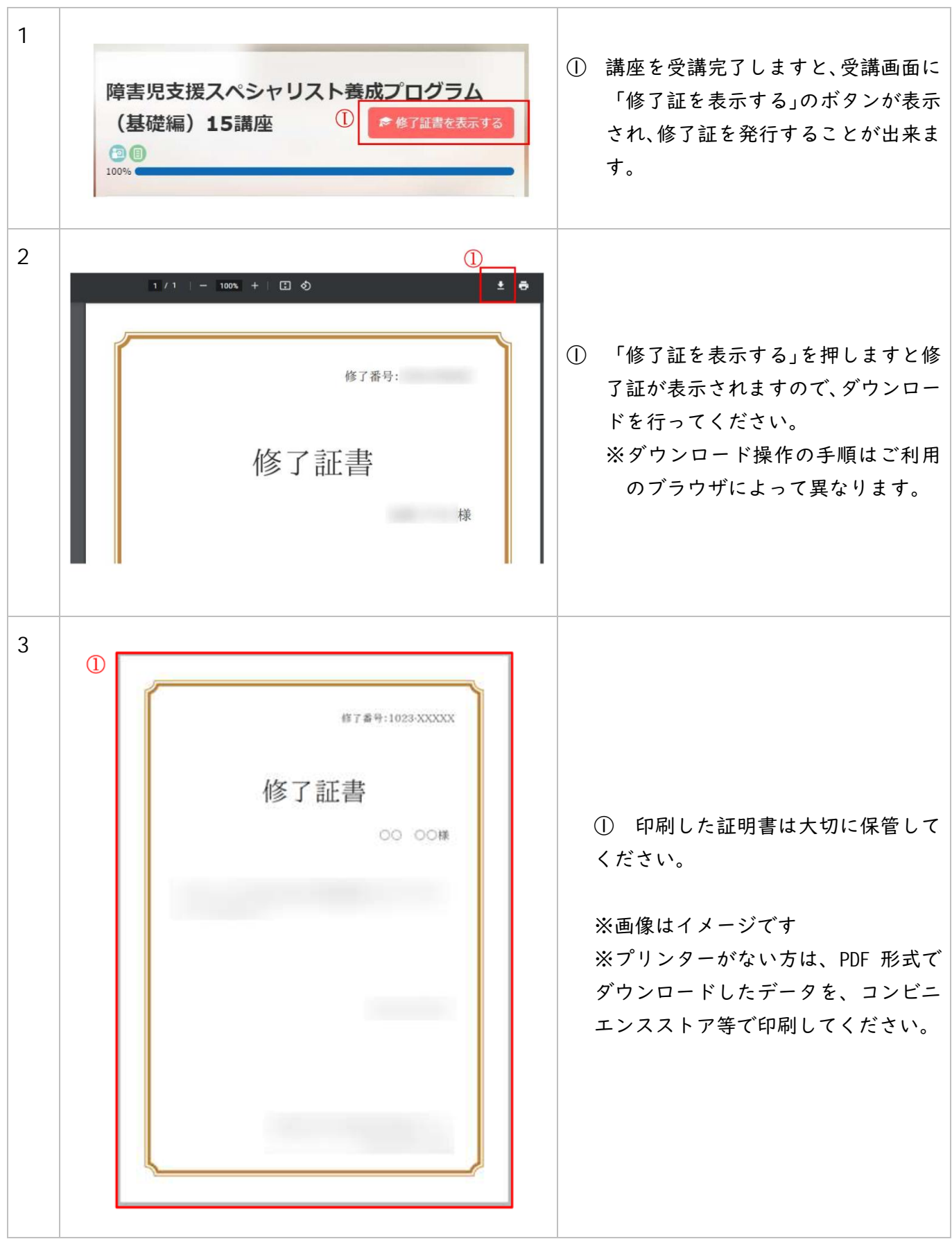

#### 8.保育士等キャリアアップ研修(障害児保育分野)証明書発行

※ 発行を希望する方のみ

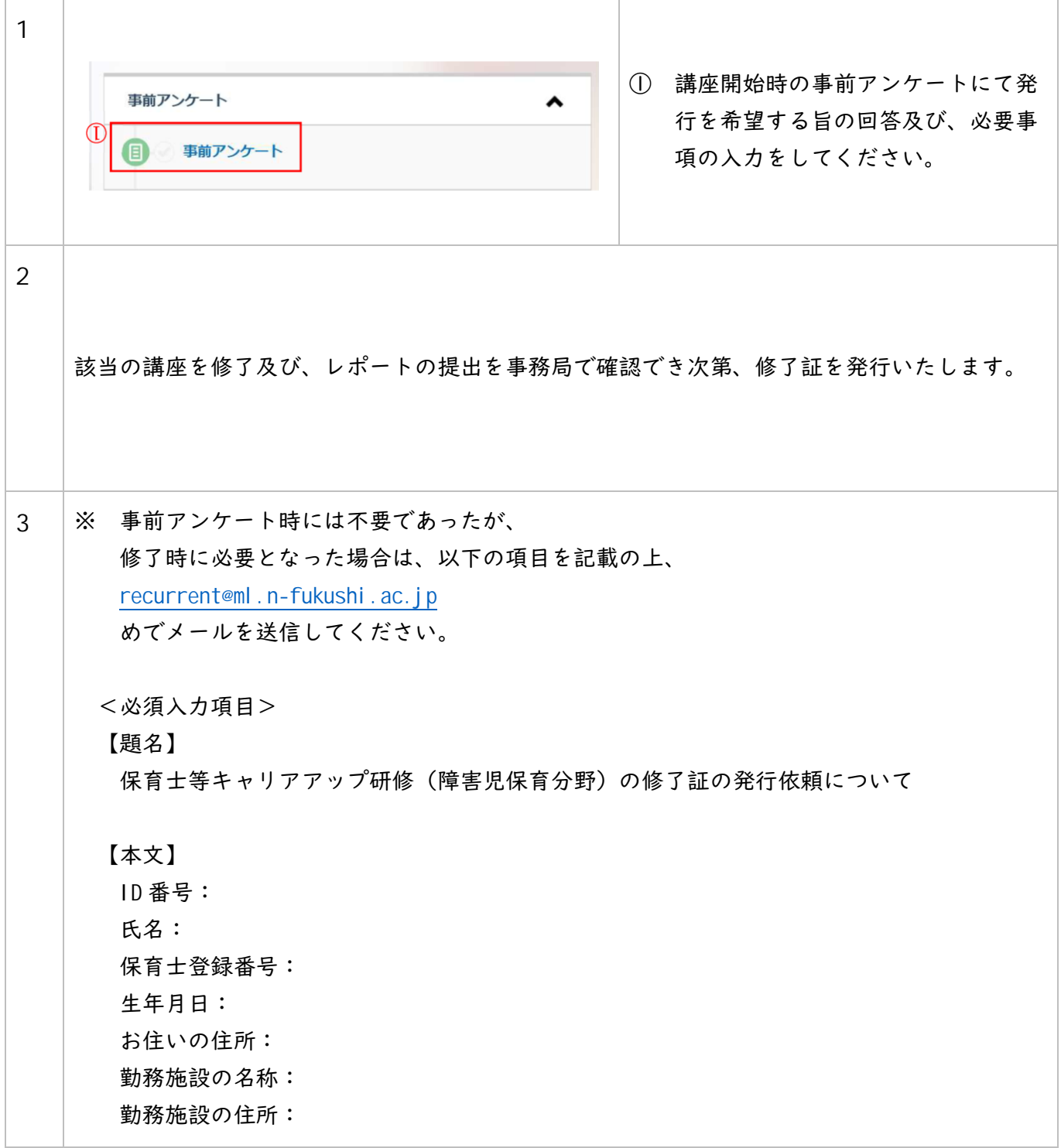